# **Telerobot**

(projet démarré le 18 mai 2021)

Humanisons la visioconférence grâce à un avatar élégant.

Avec un photon, des servomoteurs, des leds, du wifi. Juste quelques bases pour le moment…

Interface web : <http://lesporteslogiques.net/telerobot/>

## **Étape 1**

Code photon tout moche (adapté depuis [https://github.com/lesporteslogiques/atelier\\_ioc\\_2017/tree/master/mouvement\\_photon%2Bservo](https://github.com/lesporteslogiques/atelier_ioc_2017/tree/master/mouvement_photon%2Bservo) )

### **telerobot\_001.phot (cliquer pour afficher le code)**

```
telerobot_001.phot
         #define broche_bouton1 D4<br>#define broche bouton2 D5
         #define broche_bouton2 D5<br>\frac{1}{2}//servol sur
         //servo2 sur D1
         Servo servo1;
         Servo servo2;
         int position = 0;
         void setup() {
              servol.attach(D0);
               servo1.write(90); // test
              servo2.attach(D1);
              servo2.write(90); // test
               pinMode(D7, OUTPUT);
               pinMode(broche_bouton1, INPUT);
               pinMode(broche_bouton2, INPUT);
             Particle.function("alarme", declencherAlarme);
          }
         int declencherAlarme(String commande) {
              if (commande == "mlaauche") {
                  servol.write(0);
                   digitalWrite(D7, HIGH);
                   delay(1000);
                  servol.write(90);
                   digitalWrite(D7, LOW);
              } else if (commande == "m1droite") {
                  servol.write(180)
                   digitalWrite(D7, HIGH);
                   delay(1000);
           servo1.write(90);
 digitalWrite(D7, LOW);
              } else if (commande == "m2gauche") {
                  servo2.write(0);
                   digitalWrite(D7, HIGH);
                   delay(1000);
                  servo2.write(25);
                   digitalWrite(D7, LOW);
               } else if (commande == "m2droite") {
                  servo2.write(180);
                   digitalWrite(D7, HIGH);
                   delay(1000);
```

```
servo2.write(90);
        digitalWrite(D7, LOW);
     }
}
void loop() {
    if (digitalRead(broche_bouton1) == HIGH) servo1.write(25);
         digitalWrite(D7, HIGH);
        delay(100)servo1.write(90) digitalWrite(D7, LOW);
         delay(500);
 }
    if (digitalRead(broche_bouton2) == HIGH) {
        servo2.write(2
         digitalWrite(D7, HIGH);
 delay(100);
 servo2.write(90);
         digitalWrite(D7, LOW);
         delay(1000);
     }
}
```
Peut-être remplacer par ce servo : <https://www.dfrobot.com/product-1970.html>

Et puis ça ne marche pas, il reçoit une instruction par le web et plante avec D7 allumée fixe, peut-être que 2 moteurs c'est trop de courant pour la broche ViN, solution élégante : en enlever un, ou ajouter une alim externe

### **Étape 2**

À peine mieux, avec un seul servo, ça plante et se bloque aussi, alors trop de courant demandé ou autre raison ?

### **telerobot\_002.phot (cliquer pour afficher le code)**

```
telerobot_002.phot
         #include <neopixel.h> // This #include statement was automatically added by the Particle IDE.
         #define BROCHE_BOUTON1 D4<br>#define BROCHE_BOUTON2 D5
         #define BROCHE_BOUTON2
         #define BROCHE_LED D2
         #define BROCHE_SERVO D0
         #define PIXEL_COUNT 4
         #define PIXEL_TYPE WS2812B
         Adafruit_NeoPixel strip(PIXEL_COUNT, BROCHE_LED, PIXEL_TYPE);
         Servo servo1;
         Servo servo2;
         int position = 0;
         long compteur = \theta:
         long last_show = 0;
         void setup() {
              //servo1.attach(BROCHE_SERVO);
              //servo1.write(90); // test
              pinMode(D7, OUTPUT);
             pinMode(BROCHE_BOUTON1,_INPUT);
              pinMode(BROCHE_BOUTON2, INPUT);
             strip.begin();
             strip.show();
             //Particle.function("alarme", declencherAlarme);
         }
         void loop() {
          /*
 if (digitalRead(BROCHE_BOUTON1) == HIGH) {
                  servo1.write(25);
                  digitalWrite(D7, HIGH);
                  delay(300);
                  servo1.write(90);
                  digitalWrite(D7, LOW);
```

```
 delay(300);
     }*/
 /*
      if (digitalRead(BROCHE_BOUTON2) == HIGH) {
           servo2.write(25);
          digitalWrite(D7, HIGH);
 delay(100);
 servo2.write(90);
          digitalWrite(D7, LOW);
          delay(1000);
     } */
 if (millis() - last_show > 1000) {
 strip.setPixelColor(0, strip.Color(random(255), random(255), random(255)));
 strip.setPixelColor(3, strip.Color(random(255), random(255), random(255)));
           strip.setBrightness(200);
          strip.show()
          last_show = millis();
     \mathbf{r}}
/*
int declencherAlarme(String commande) {
     if (commande == "m1gauche") {
           servo1.write(40);
          digitalWrite(D7, HIGH);
           delay(600);
           servo1.write(90);
          delay(600);
          digitalWrite(D7, LOW);
     } else if (commande == "m1droite") {
           servo1.write(140);
 digitalWrite(D7, HIGH);
 delay(600);
           servo1.write(90);
           delay(600);
          digitalWrite(D7, LOW);
 }
}*/
```
#### Petite amélioration quand même, il prend corps

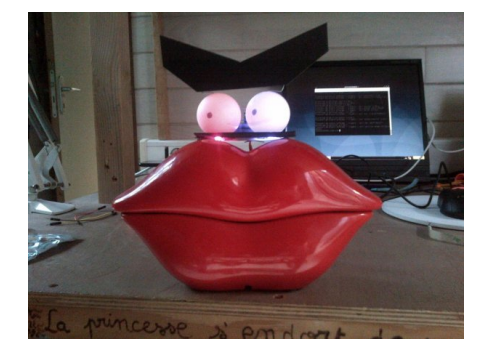

### **Ressources**

photon datasheet :<https://docs.particle.io/datasheets/wi-fi/photon-datasheet/> Intro générale au circuit Photon : [https://github.com/emoc/photon\\_introduction](https://github.com/emoc/photon_introduction)

Article extrait de : <http://lesporteslogiques.net/wiki/> - **WIKI Les Portes Logiques** Adresse : **<http://lesporteslogiques.net/wiki/openatelier/projet/telerobot?rev=1622579412>** Article mis à jour: **2021/06/01 22:30**